CMPT 473 Software Testing, Reliability and Security

# User Interface Testing & Automation

Nick Sumner wsumner@sfu.ca

• Recall the automated testing pyramid:

• Recall the automated testing pyramid:

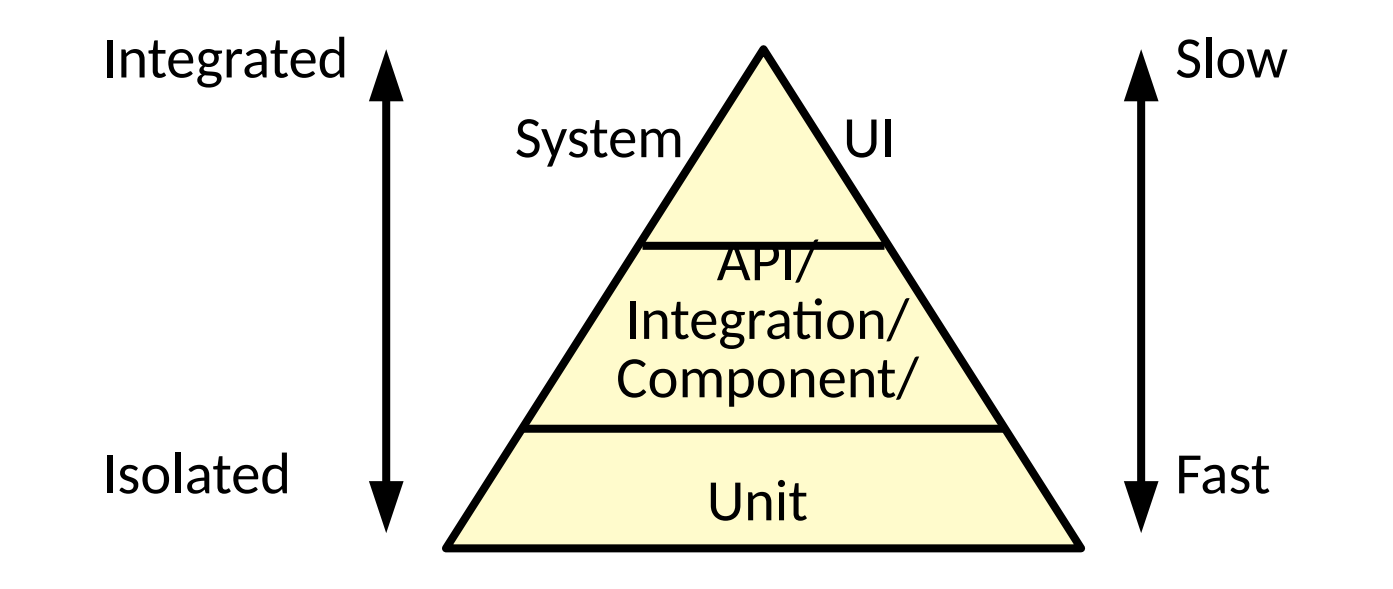

• Recall the automated testing pyramid:

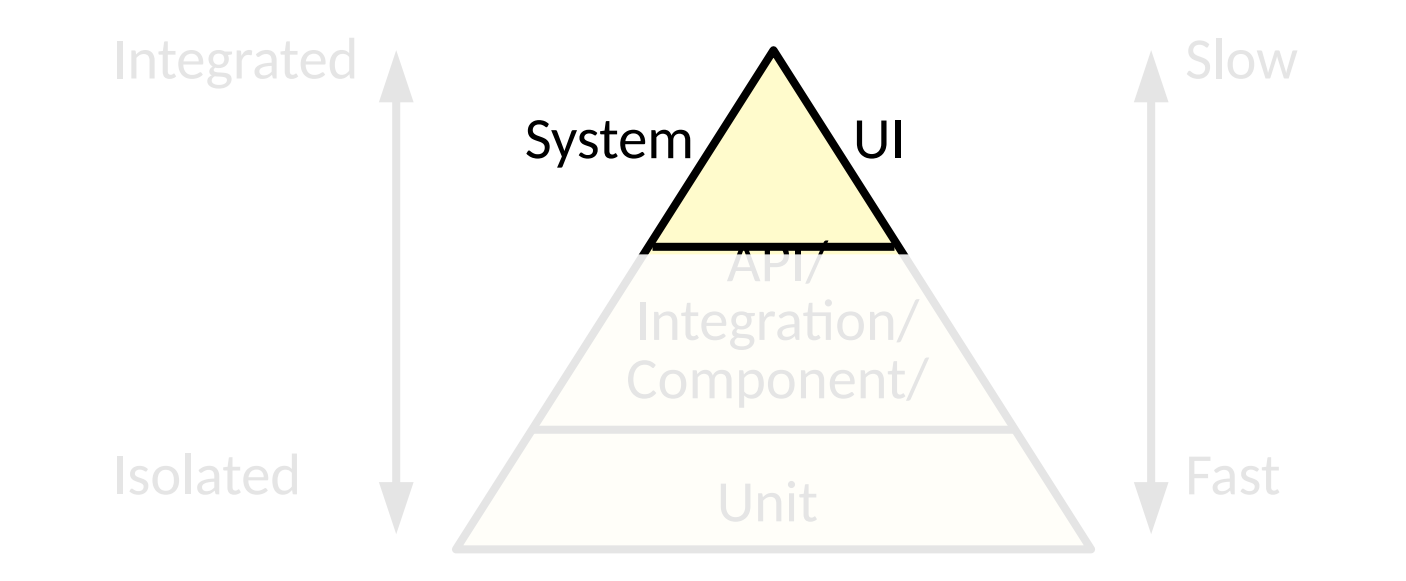

- Recall the automated testing pyramid:
	- The top is: high value, more expensive, challenging to automate
	- But why?!

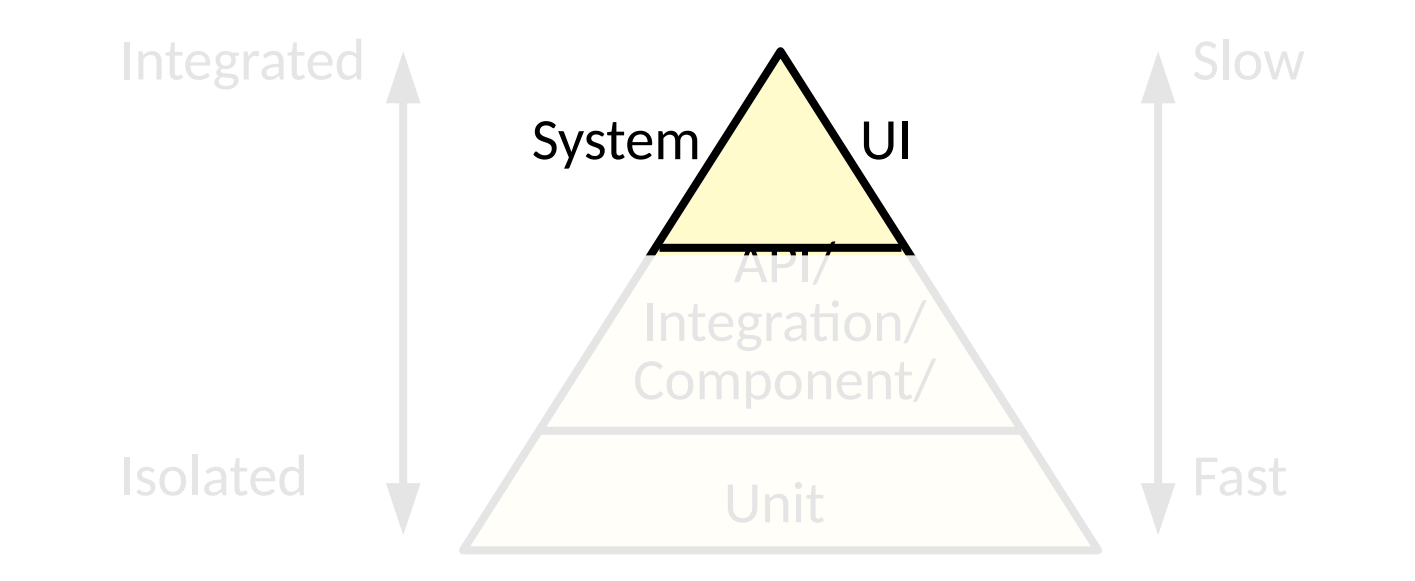

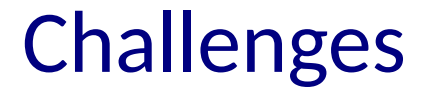

• Think back to the structure of unit tests

• Think back to the structure of unit tests

```
TEST_CASE("empty") {
   Environment env;
   ExprTree tree;
  auto result = evaluate(tree, env);
   CHECK(!result.has_value());
}
                                          Act
                                       Arrange
                                        Assert
```
• Think back to the structure of unit tests

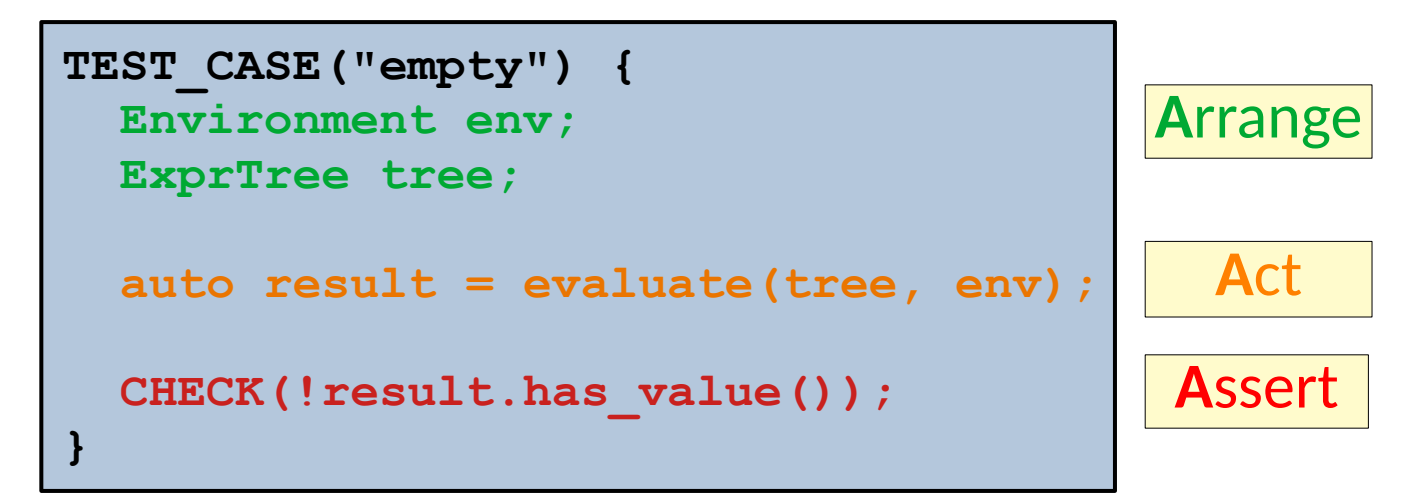

#### What implications does testing the UI have for each of these?

- Arrange (inputs+scenario)
	- Not a command line or simple API call!

- Arrange (inputs+scenario)
	- Not a command line or simple API call!
	- Event based
	- Polyglot & multi system
	- Change: Churn and dynamism
	- Nondeterminism
	- Time matters

#### • Arrange (inputs+scenario)

- Not a command line or simple API call!
- Event based
- Polyglot & multi system
- Change: Churn and dynamism
- Nondeterminism
- Time matters
- Act (running)
	- Nondeterminism
	- Performance

#### • Arrange (inputs+scenario)

- Not a command line or simple API call!
- Event based
- Polyglot & multi system
- Change: Churn and dynamism
- Nondeterminism
- Time matters

### • Act (running)

- Nondeterminism
- Performance
- Assert (oracles)
	- Nondeterminism
	- Visual results
	- Final vs intermediate states

#### • Arrange (inputs+scenario)

- Not a command line or simple API call!
- Event based
- Polyglot & multi system
- Change: Churn and dynamism
- Nondeterminism
- Time matters

### • Act (running)

- Nondeterminism
- Performance

### • Assert (oracles)

- Nondeterminism
- Visual results
- Final vs intermediate states

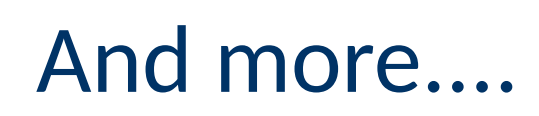

The concerns we had about *testability* are only amplified.

We must design UIs to be testable and codesign the testing methods.

### UI Testing Frameworks

- Tools to facilitate UI testing will focus on
	- UI Frameworks (e.g. Flutter, React, etc.)
	- Platforms (e.g. Selenium, Robotium, Robot, etc.)

### UI Testing Frameworks

- Tools to facilitate UI testing will focus on
	- UI Frameworks (e.g. Flutter, React, etc.)
	- Platforms (e.g. Selenium, Robotium, Robot, etc.)
- These tools provide much needed leverage
	- Can hook into the event system of the UI
	- Synthesize events
	- Programmatic interface

### UI Testing Frameworks

- Tools to facilitate UI testing will focus on
	- UI Frameworks (e.g. Flutter, React, etc.)
	- Platforms (e.g. Selenium, Robotium, Robot, etc.)
- These tools provide much needed leverage
	- Can hook into the event system of the UI
	- Synthesize events
	- Programmatic interface
	- Feed information in
	- Extract information out
	- Provide logical time based on events

#### • Let us consider a simple chat program

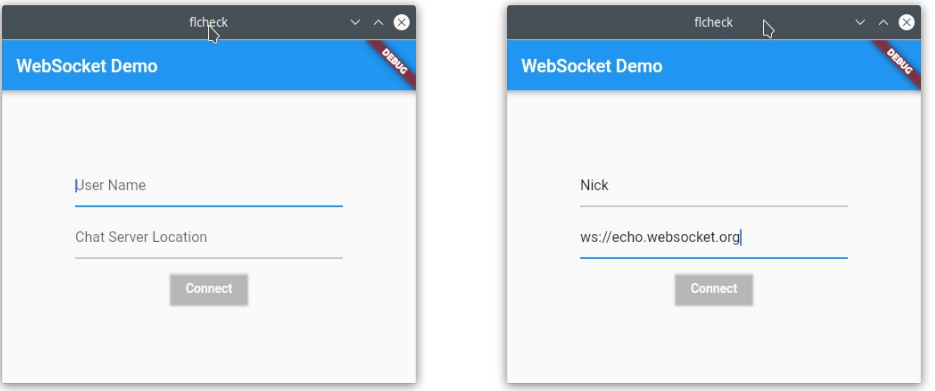

#### • Let us consider a simple chat program

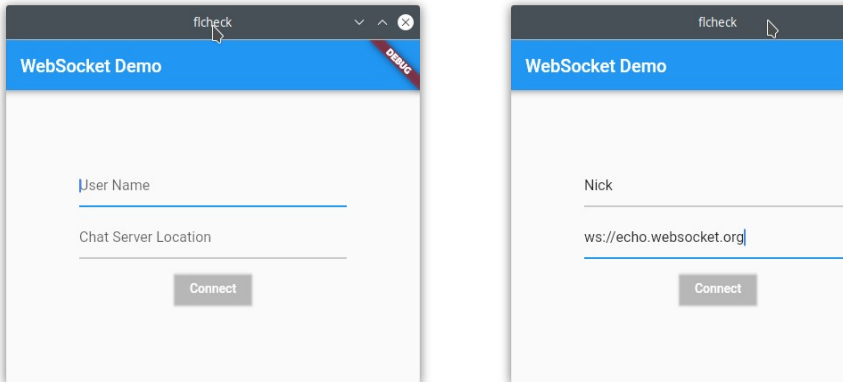

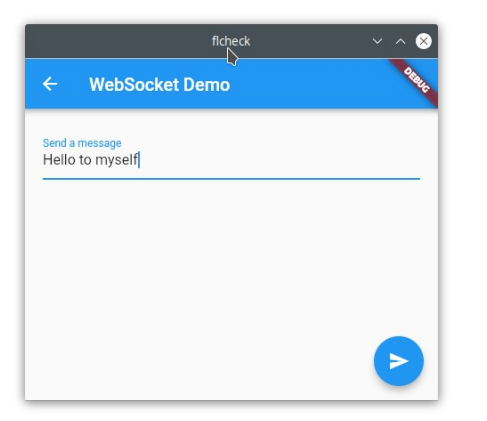

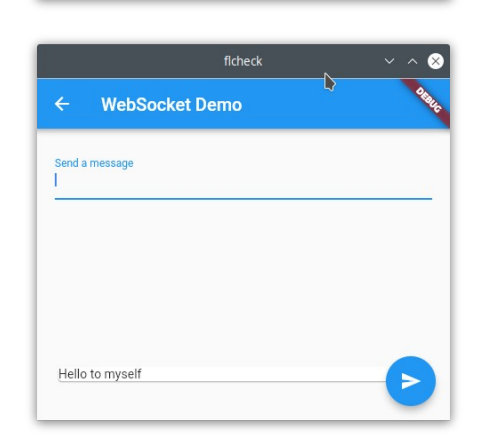

#### • Let us consider a simple chat program

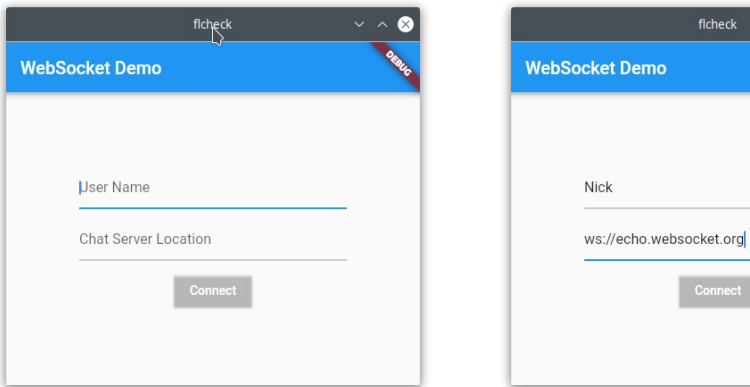

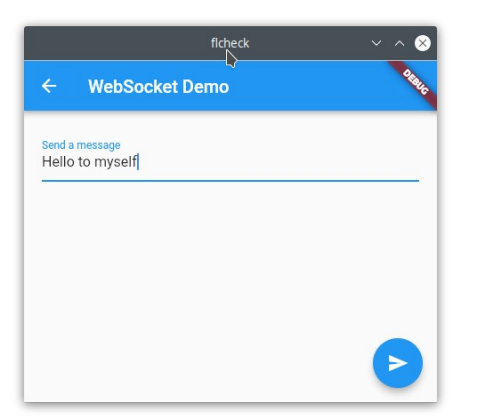

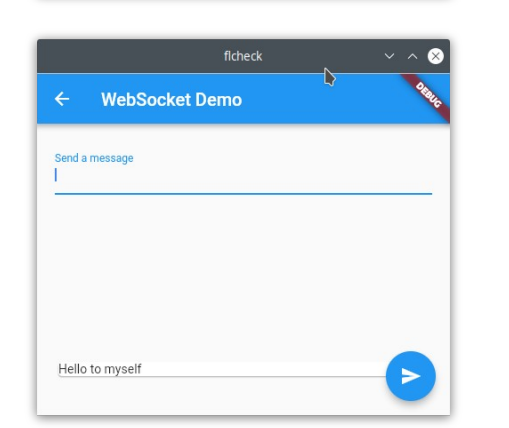

ficheck

mo

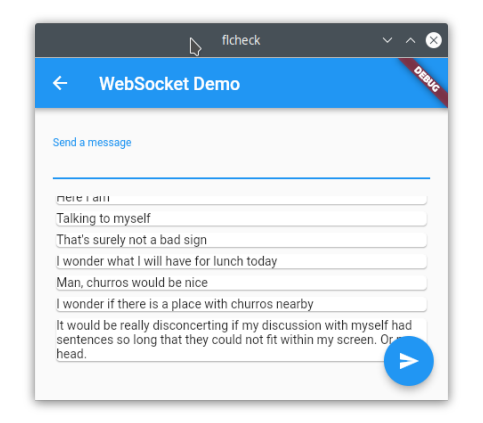

- Let us consider a simple chat program
	- What kinds of things make sense to test?

- Let us consider a simple chat program
	- What kinds of things make sense to test?
	- Wiring and routing
	- Core interactions and user stories
	- ...

- Let us consider a simple chat program
	- What kinds of things make sense to test?
	- Wiring and routing
	- Core interactions and user stories

– ...

- Consider these simple stories
	- A user can enter a valid server and click connect to reach the chat pane.

- Let us consider a simple chat program
	- What kinds of things make sense to test?
	- Wiring and routing
	- Core interactions and user stories

– ...

#### • Consider these simple stories

- A user can enter a valid server and click connect to reach the chat pane.
- A user on the chat pane can enter a message in a chat room to receive it back in their own chat room display.

- Let us consider a simple chat program
	- What kinds of things make sense to test?
	- Wiring and routing
	- Core interactions and user stories
	- ...

### • Consider these simple stories

– A user can enter a valid server and click connect to reach the chat pane.

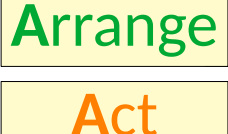

**A**ssert

– A user on the chat pane can enter a message in a chat room to receive it back in their own chat room display.

• There may be several ways you wish to find a component

• There may be several ways you wish to find a component

- There may be several ways you wish to find a component
	- By its *contents*

- There may be several ways you wish to find a component
	- By its contents
	- By the *path* through the UI tree to reach it

- There may be several ways you wish to find a component
	- By its contents
	- By the path through the UI tree to reach it
	- By a *unique ID*

- There may be several ways you wish to find a component
	- By its contents
	- By the path through the UI tree to reach it
	- By a unique ID
- There are trade offs and use cases for all of these
	- Why can finding by *contents* be useful?
	- Why can finding by *paths* be useful?
	- Why can finding by *ID* be useful?

- There may be several ways you wish to find a component
	- By its contents
	- By the path through the UI tree to reach it
	- By a unique ID
- There are trade offs and use cases for all of these
	- Why can finding by *contents* be useful?
	- Why can finding by *paths* be useful?
	- Why can finding by *ID* be useful?
- But if you plan in advance, you can make your life easier
	- Testability and designing for testing is critical

- There may be several ways you wish to find a component
	- By its contents
	- By the path through the UI tree to reach it
	- By a unique ID
- $\bullet$  There are trade offs and use cases for all of these
	- Why can finding by *contents* be useful?
	- Why can finding by *paths* be useful?
	- Why can finding by *ID* be useful?
- But if you plan in advance, you can make your life easier
	- Testability and designing for testing is critical

Managing IDs well helps to deal with churn and evolution

• Manging IDs in Flutter

```
final serverField = TextField(
  key: ValueKey("ServerField"),
   controller: _serverController,
   onSubmitted: _connectToServer,
   obscureText: false,
   autofocus: true,
);
```
• Manging IDs in Flutter

```
final serverField = TextField(
  key: ValueKey("ServerField"),
 controller: _serverController,
test('Connects to echo server and receives message', () async {
   final serverFinder
 autofocus: true,
 final connectFinder = find.byValueKey('ConnectButton');
);
                         = find.byValueKey('ServerField');
    final messageFinder = find.byValueKey('MessageField');
    final sendFinder = find.byValueKey('SendButton');
    final receivedFinder = find.byValueKey('Message(0)');
 ...
```
- The UI framework will provide functionality for time, events, and data:
	- Text entry
	- Button presses
	- Gestures
	- ...

- The UI framework will provide functionality for time, events, and data:
	- Text entry
	- Button presses
	- Gestures
	- ...
- Tests then run sequences of simulated events
# Feeding information into a UI

- The UI framework will provide functionality for time, events, and data:
	- Text entry
	- Button presses
	- Gestures
	- ...
- Tests then run sequences of simulated events

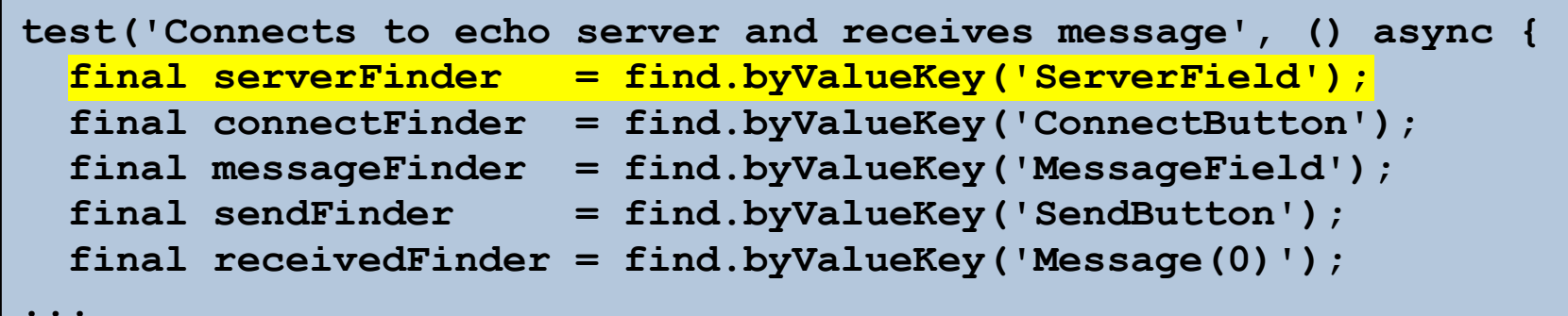

# Feeding information into a UI

- The UI framework will provide functionality for time, events, and data:
	- Text entry
	- Button presses
	- Gestures
	- ...
- Tests then run sequences of simulated events

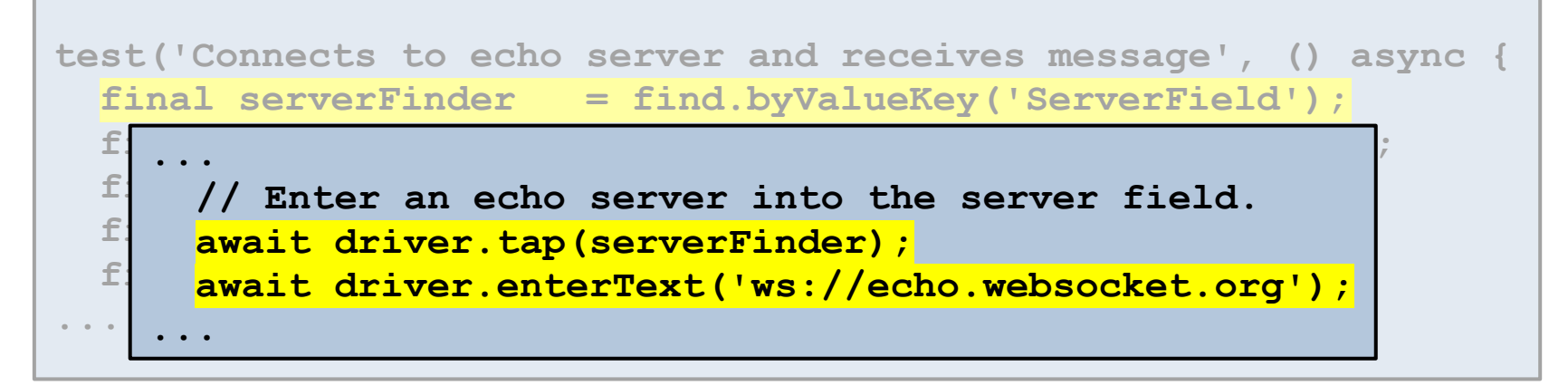

- Why is time a problem?
	- Nondeterminism
	- Latency
	- Cost

- Why is time a problem?
	- Nondeterminism
	- Latency
	- Cost
- All of these can be dealt with to some degree
	- Tolerate
	- Abstract away

• Do we always care about real time?

- Do we always care about real time?
	- "Wait for the UI to update in response to my action."
	- "Wait for the server to respond to my request."
	- "First click this, then click that after the first response was processed"

- Do we always care about real time?
	- "Wait for the UI to update in response to my action."
	- "Wait for the server to respond to my request."
	- "First click this, then click that after the first response was processed"
- In many cases, time can be abstracted to *ordered events*.
	- *Don't* "wait X seconds"
	- *Do* "wait until the page loads"

- Do we always care about real time?
	- "Wait for the UI to update in response to my action."
	- "Wait for the server to respond to my request."
	- "First click this, then click that after the first response was processed"
- In many cases, time can be abstracted to *ordered events*.
	- *Don't* "wait X seconds"
	- *Do* "wait until the page loads"
	- (Unless your framework doesn't support it....)

- Do we always care about real time?
	- "Wait for the UI to update in response to my action."
	- "Wait for the server to respond to my request."
	- "First click this, then click that after the first response was processed"
- In many cases, time can be abstracted to *ordered events*.
	- *Don't* "wait X seconds"
	- *Do* "wait until the page loads"
	- (Unless your framework doesn't support it....)
- When this option is available to you it is more robust
	- To change, to nondeterminism, ...

• What if we don't have a choice?

- What if we don't have a choice?
	- You can fall back to time thresholded waits, but you should *expect*:

- What if we don't have a choice?
	- You can fall back to time thresholded waits, but you should *expect*: flaky tests,

higher maintenance costs developer ambivalence

#### • What if we don't have a choice?

- You can fall back to time thresholded waits, but you should *expect*: flaky tests, higher maintenance costs developer ambivalence
- It is a cost/benefit decision

- $\bullet$  What if we don't have a choice?
	- You can fall back to time thresholded waits, but you should *expect*: flaky tests, higher maintenance costs developer ambivalence
	- It is a cost/benefit decision
- In Flutter

- $\bullet$  What if we don't have a choice?
	- You can fall back to time thresholded waits, but you should *expect*: flaky tests, higher maintenance costs developer ambivalence
	- It is a cost/benefit decision
- In Flutter

```
await tester.pumpWidget(MyWidget(title: 'T', message: 'M'));
await tester.enterText(find.byValueKey('greeting'), 'hi');
await tester.tap(find.byValueKey('confirm'));
await tester.pump(Duration.zero);
expect(...)
```
- What if we don't have a choice?
	- You can fall back to time thresholded waits, but you should *expect*: flaky tests,

higher maintenance costs

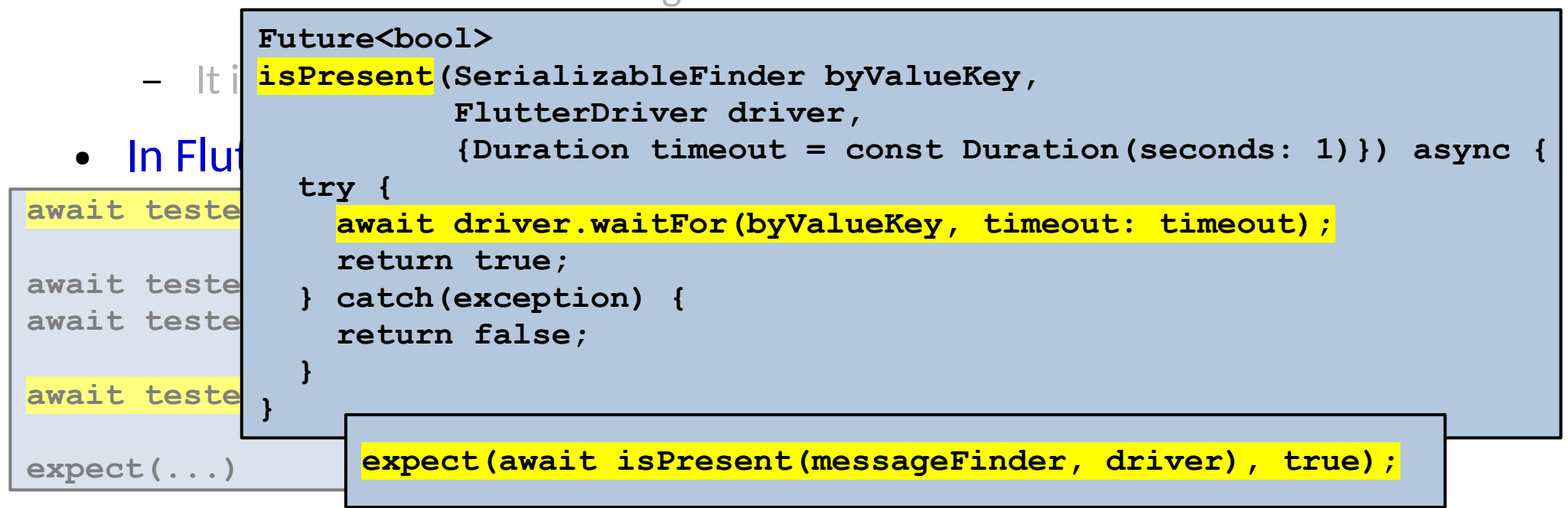

#### Revisiting the Chat App (for 1 story)

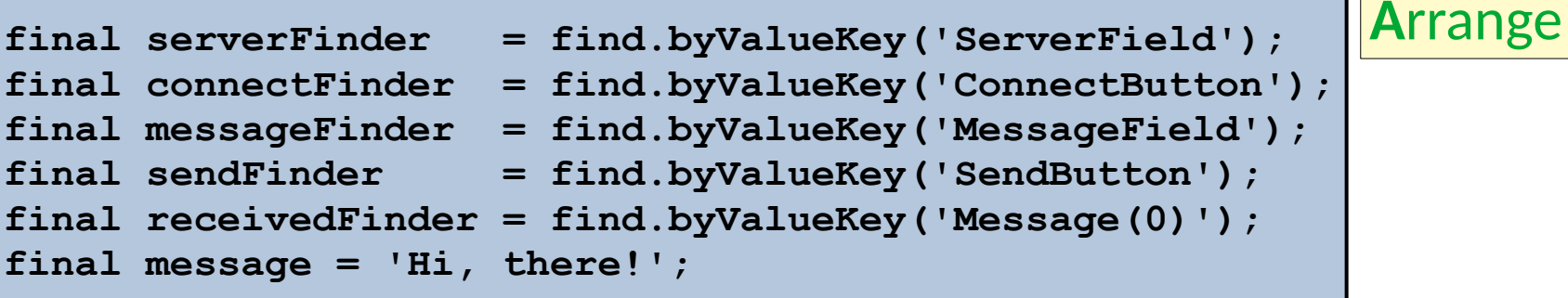

#### Revisiting the Chat App (for 1 story)

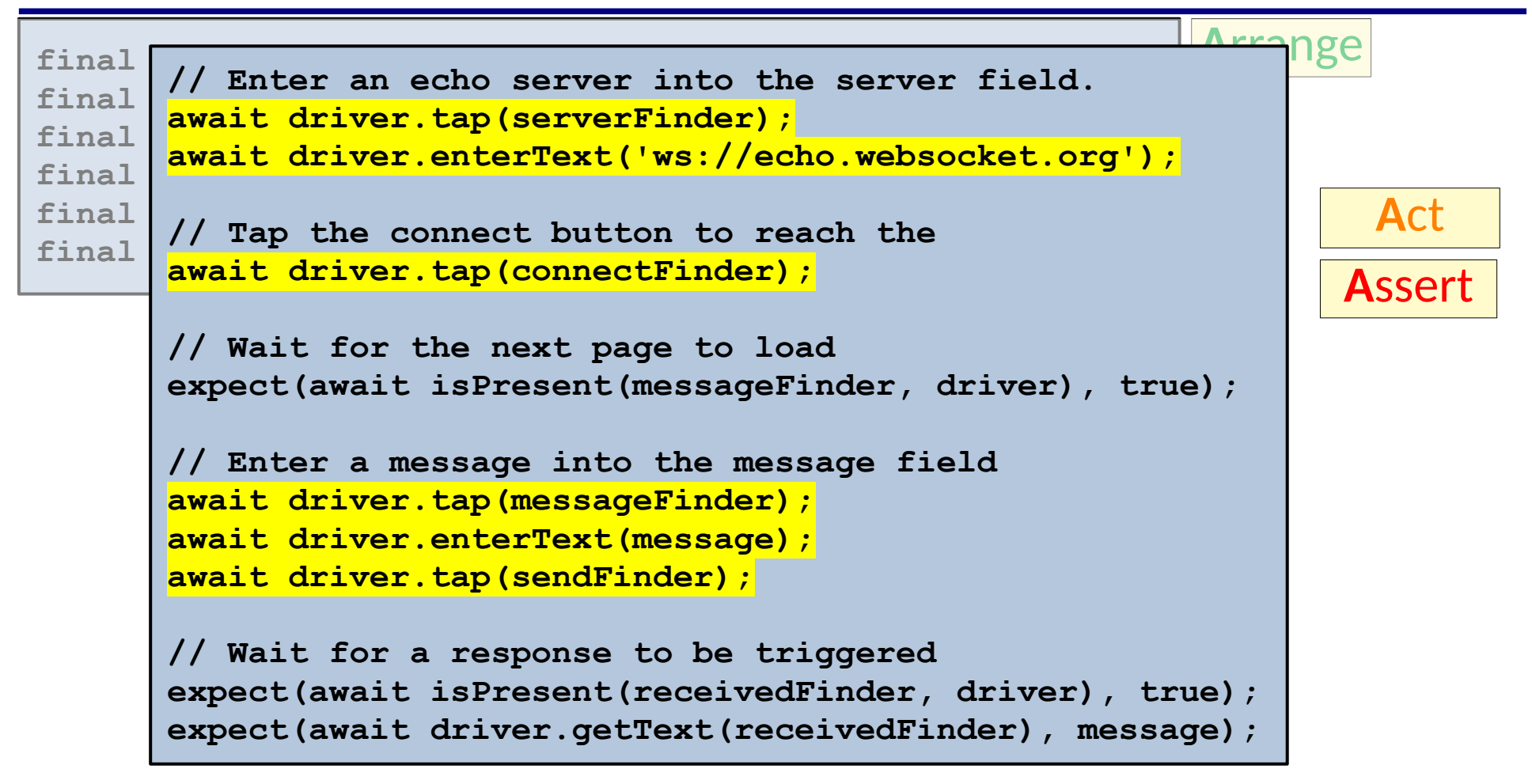

#### Revisiting the Chat App (for 1 story)

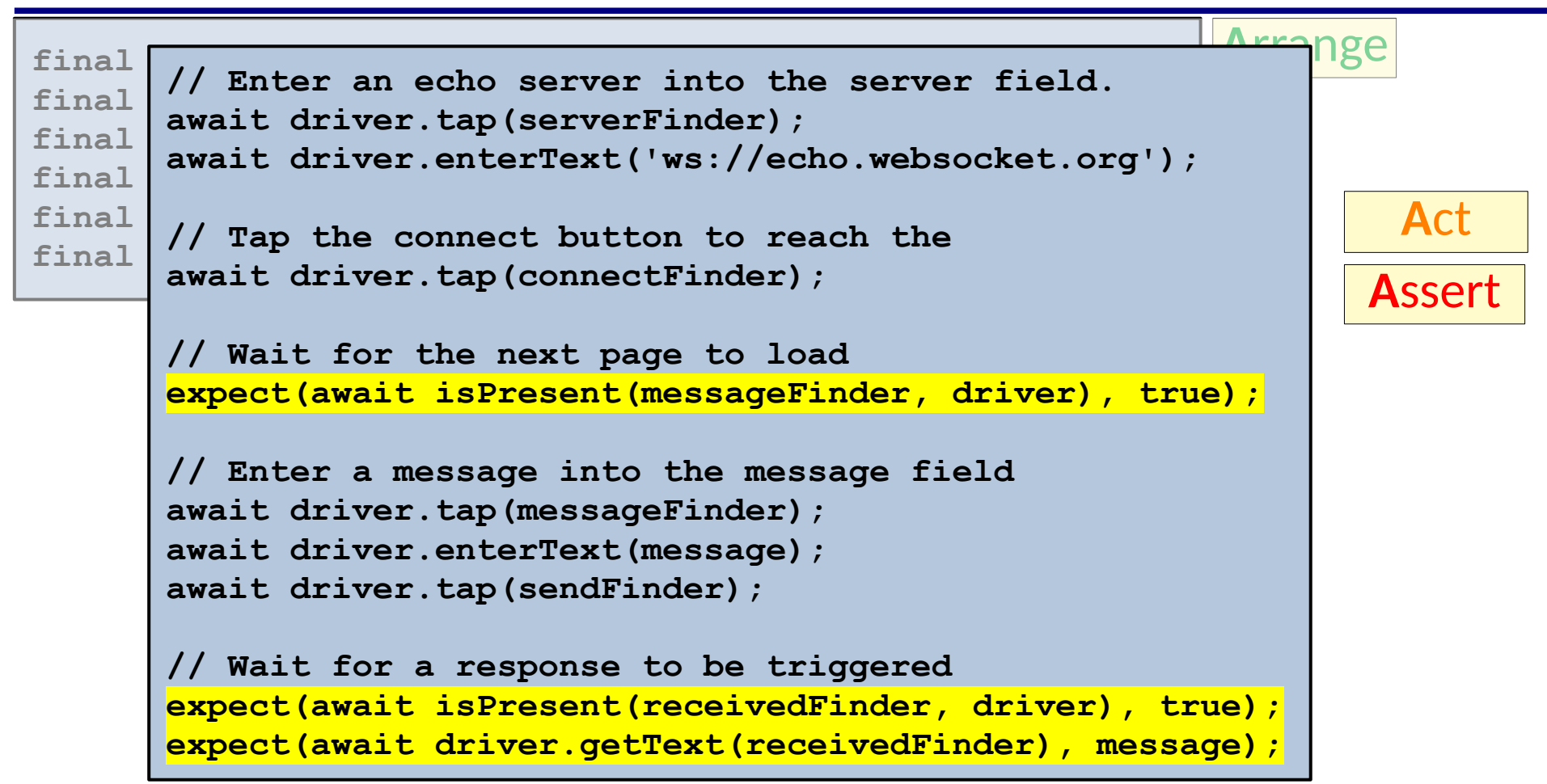

- What do you actually want to test?
	- Just the front end?
	- The full system?

- What do you actually want to test?
	- Just the front end?
	- The full system?
	- You can reduce costs & decrease flakiness by faking the backend!

- What do you actually want to test?
	- Just the front end?
	- The full system
	- You can reduce costs & decrease flakiness by faking the backend!
- Who should actually be creating the tests?
	- Acceptance level by client?
	- System level by a developer?

- What do you actually want to test?
	- Just the front end?
	- The full system
	- You can reduce costs & decrease flakiness by faking the backend!
- Who should actually be creating the tests?
	- Acceptance level by client?
	- System level by a developer?
	- *The person defining the tests may not be a programmer!*

• For precise control & using IDs well, you may hand write tests

- For precise control & using IDs well, you may hand write tests
	- But it is not necessarily required!

- For precise control & using IDs well, you may hand write tests
	- But it is not necessarily required!
- Tools like *Selenium* can record user interactions as an event series

- For precise control & using IDs well, you may hand write tests
	- But it is not necessarily required!
- Tools like **Selenium** can record user interactions as an event series
	- A trace of (Command, Target, Value)s
	- Can be replayed

- For precise control & using IDs well, you may hand write tests
	- But it is not necessarily required!
- Tools like Selenium can record user interactions as an event series
	- A trace of (Command, Target, Value)s
	- Can be replayed
- This can make it easier to produce tests for nonexperts, but recorded tests can be more brittle

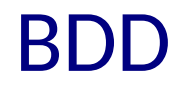

● *Behavior Driven Development* (*BDD*) tools provide another route for non-programmers to define tests

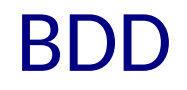

- *Behavior Driven Development* (*BDD*) tools provide another route for non-programmers to define tests
- Originated as a way to facilitate collaboration between business & developer experts

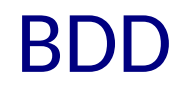

- *Behavior Driven Development (BDD)* tools provide another route for non-programmers to define tests
- Originated as a way to facilitate collaboration between business & developer experts
	- User stories given in natural language with common structure

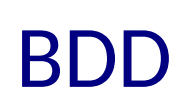

- *Behavior Driven Development (BDD)* tools provide another route for non-programmers to define tests
- Originated as a way to facilitate collaboration between business & developer experts
	- User stories given in natural language with common structure
	- *Given* some initial context *When* some event occurs *Then* ensure some outcome

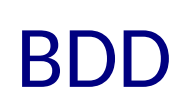

- *Behavior Driven Development (BDD)* tools provide another route for non-programmers to define tests
- Originated as a way to facilitate collaboration between business & developer experts
	- User stories given in natural language with common structure
	- *Given* some initial context *When* some event occurs *Then* ensure some outcome

**Scenario**: Breaker joins a game **Given** the Maker has started a game with the word "silky" **When** the Breaker joins the Maker's game **Then** the Breaker must guess a word with 5 characters

[[Cucumber.io Docs\]](https://cucumber.io/docs/gherkin/reference/)

- *Behavior Driven Development (BDD)* tools provide another route for non-programmers to define tests
- Originated as a way to facilitate collaboration between business & developer experts
	- User stories given in natural language with common structure
	- *Given* some initial context *When* some event occurs *Then* ensure some outcome

**Scenario**: Breaker joins a game **Given** the Maker has started a game with the word "silky" **When** the Breaker joins the Maker's game **Then** the Breaker must guess a word with 5 characters

[[Cucumber.io Docs\]](https://cucumber.io/docs/gherkin/reference/)

• Tools like Cucumber can translate these into, e.g., Selenium tests

### Further Directions

● We have only considered automated *functional* UI testing

# Further Directions

- We have only considered automated functional UI testing
- We could also consider
	- User Experience (UX)
	- Performance
	- Security
	- Regulatory compliance
	- Exploratory methods
	- Automated test generation
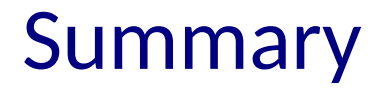

• UI testing adds many challenges on top of test automation

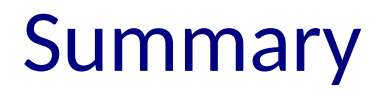

- UI testing adds many challenges on top of test automation
- Frameworks can intercept behavior to facilitate easier test construction

## Summary

- UI testing adds many challenges on top of test automation
- Frameworks can intercept behavior to facilitate easier test construction
- Careful design of code to be testable is just as important in this setting.